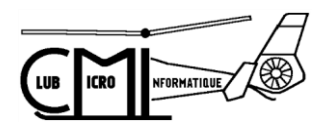

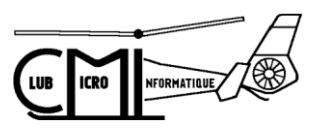

# **CLUB MICRO INFORMATIQUE**

**Actualités avril 2019**

# **Vol du drone 16 mars 2019**

Le vent a été clément et nous a permis d'effectuer quelques évolutions spectaculaires avec l'appareil du CMI et d'autres engins personnels. Voici deux photos de l'événement.

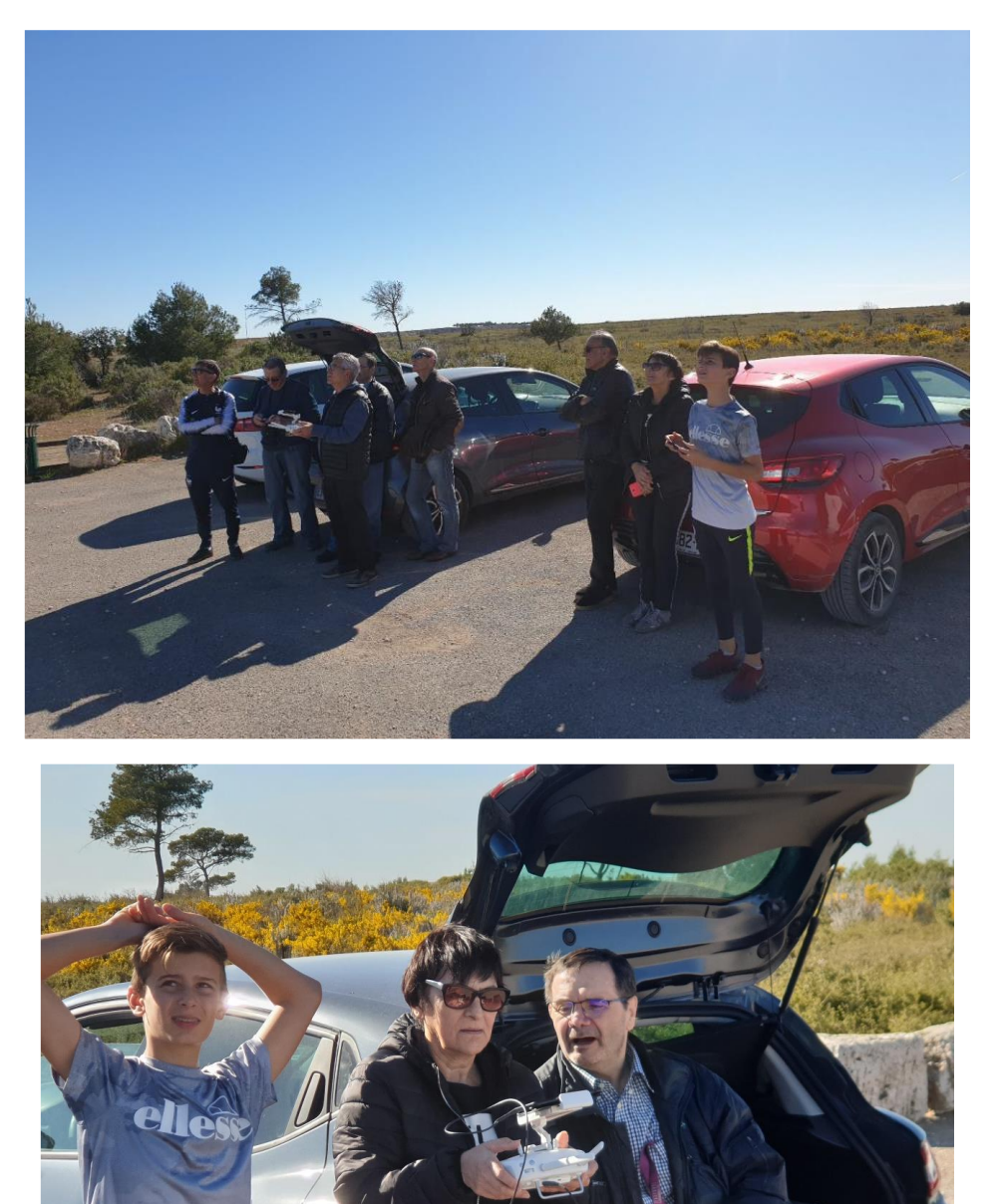

Vous pouvez retrouver des vidéos de la journée sur le N.A.S. dans le dossier Echanges / Drone / Vol du 16 mars 2019.

#### **Pour remplacer Acronis …**

Toujours sur le N.A.S. vous pouvez trouver dans "Echanges" le fichier "Cloner son système sous Windows". C'est peut-être une alternative totalement gratuite pour remplacer Acronis. Encore doit-on tester son efficacité.

Pour cela nous envisageons de procéder en deux temps :

- Première séance : utiliser la procédure pour enregistrer le système et créer la clef ou le CD de redémarrage. Cela pourrait faire l'objet d'un atelier le mercredi ou le lundi.

- Deuxième séance : soit tester la restauration du système sur l'un des PC vieux et/ou très malade ou attendre que le PC de l'un des volontaires de la 1ère séance tombe en panne.

De toute façon la première séance est sans risque et si cela vous intéresse dites-le-moi et nous pourrons prévoir l'atelier pour le réaliser.

### **Envoyer/Recevoir de très gros fichiers …**

Voici deux adresses internet où vous pourrez trouver une solution pour envoyer de très gros fichiers qui ne peuvent être envoyés par mail.

https://www.01net.com/telecharger/windows/Utilitaire/gestion\_de\_fichier/fiches/148570.ht [ml#?xtor=EPR-15-\[NL-01net-Telechargement\]-20190319](https://www.01net.com/telecharger/windows/Utilitaire/gestion_de_fichier/fiches/148570.html?xtor=EPR-15-%5bNL-01net-Telechargement%5d-20190319)

[https://www.commentcamarche.net/news/5872515-smash-le-transfert-de-fichiers](https://www.commentcamarche.net/news/5872515-smash-le-transfert-de-fichiers-francais-gratuit-et-sans-limite)[francais-gratuit-et-sans-limite](https://www.commentcamarche.net/news/5872515-smash-le-transfert-de-fichiers-francais-gratuit-et-sans-limite)

### **Le calendrier des activités d'avril 2019**

- Lundi 1er de 14h à 18h : atelier VIDEO
- Mardi 2 de 17h30 à 20h : Assemblée Générale du L.A.C.
- Mercredi 3 de 14h30 à 17h30 : hotline avec Roland
- Jeudi 4 de 17h à 19h : atelier 3D
- Vendredi 5 de 14h à 18h : atelier VIDEO
- Lundi 8 de 14h à 18h : atelier VIDEO
- Mercredi 10 de 14h30 à 17h30 : hotline avec Roland
- Jeudi 11 de 17h à 19h : robotique/domotique
- **Vendredi 12 de 9h à 12h : Utilitaires Fastone et Ccleaner (R.Bessières)**
- Lundi 15 de 14h à 18h : atelier VIDEO
- Mercredi 17 de 14h30 à 17h30 : hotline avec Roland
- Jeudi 18 de 17h à 19h : atelier 3D
- **Vendredi 19 de 9h à 12h : Excel niveau 2 avec V. Boubay**
- Mercredi 24 de 14h30 à 17h30 : hotline avec Roland
- Jeudi 25 de 17h à 19h : robotique/domotique

#### - **Vendredi 26 de 16h30 à 18h30 : présentation FREECAD avec Jean-Loup Mayet et Patrick Nicolas.**

## **Et pour finir …**

Le film sur **Pernes les Fontaines** est finalisé et se trouve sur le N.A.S. (Echanges/films/2019/Pernes\_3).

Je vous rappelle également notre sortie tournage en famille le **samedi 22 juin** à Beaumes-de-Venise. (Voir lettre du mois de mars).

Vous pouvez dès maintenant vous inscrire auprès de moi ainsi que me demander toute précision utile.

Je vous souhaite un bon mois d'avril, doux, ensoleillé, juste un peu d'eau la nuit et quelques jours de mistral modéré pour nettoyer tout ça.

> Roland BOURGETEL 06 78 79 13 47 Mail : roland13.cmi@gmail.com